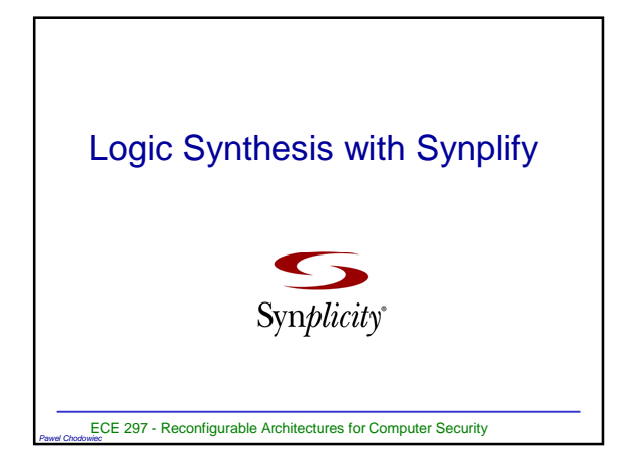

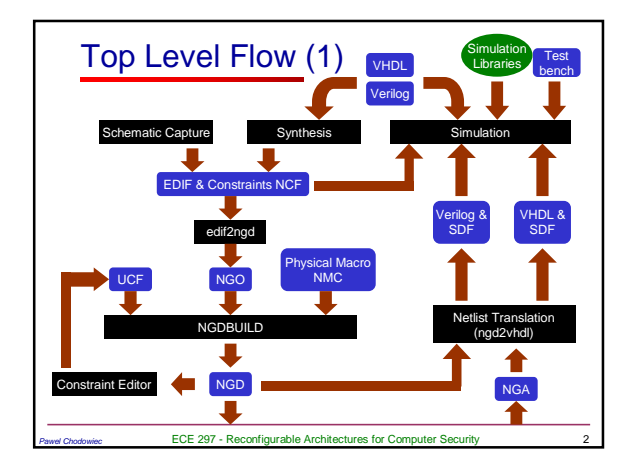

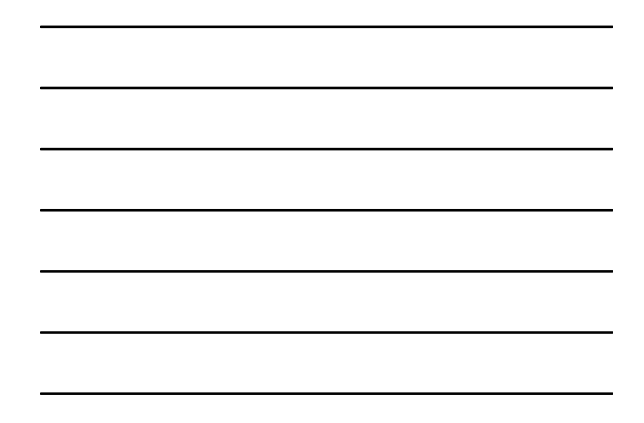

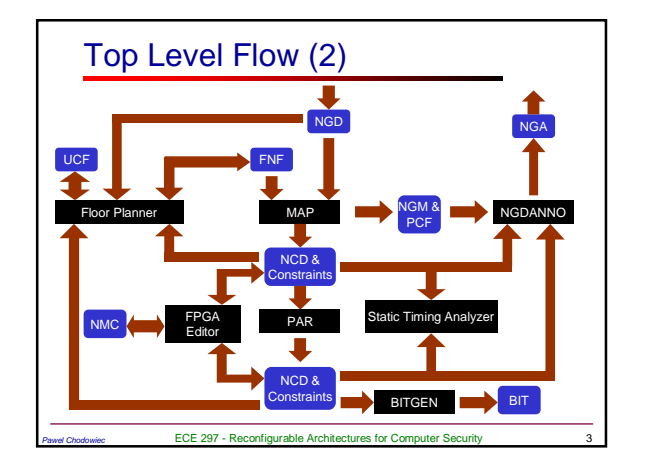

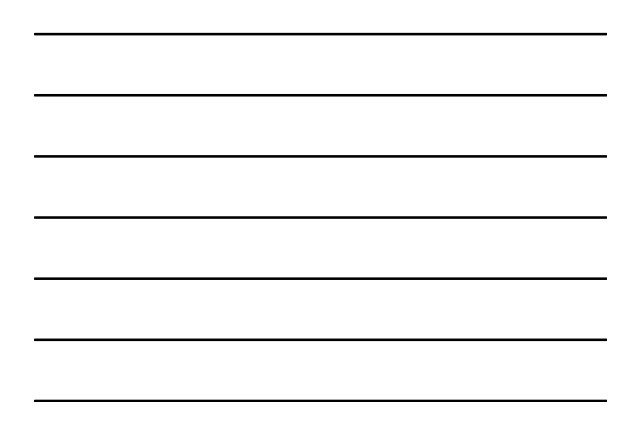

## **Synplify**

- A synthesis tool from Synplicity
- Interprets high-level HDL description – Converts HDL into small, highperformance, design netlists optimized for

**ECE 297 - Reconfigurable Architectures for Computer Security** 

- popular FPGAs
- Writes results to standard EDIF file
- Can write post-synthesis VHDL or Verilog netlists for simulation

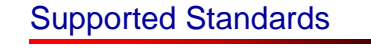

- Synthesizable subset of VHDL93 and following packages
	- std\_logic\_1164
	- numeric\_std
	- numeric\_bit
	- std\_logic\_unsigned
	- std\_logic\_signed
	- std\_logic\_arith
- Synthesizable subset of Verilog95

**ECE 297 - Reconfigurable Architectures for Computer Sec** 

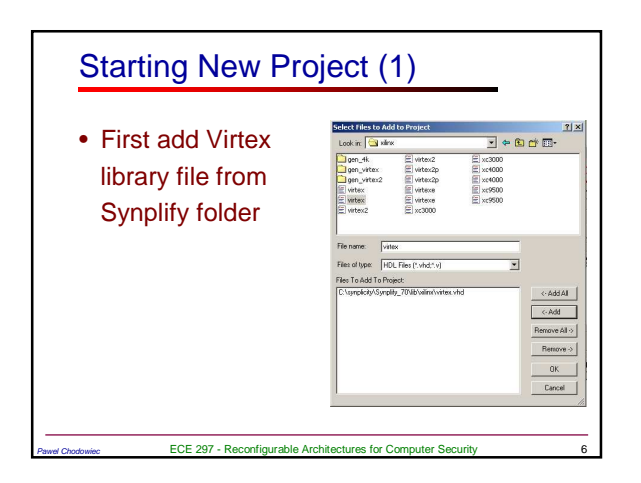

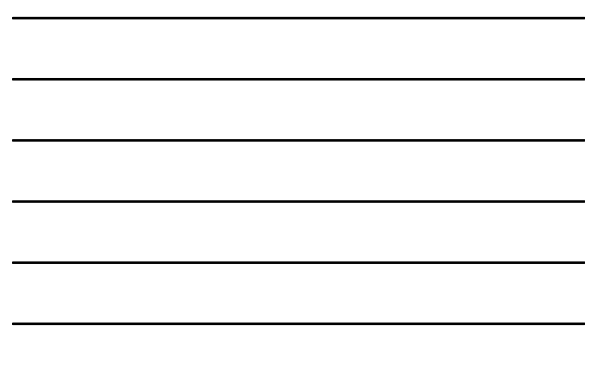

# Starting New Project (2)

- Next add all other library files that are not built into Synplify
- Add your files at the end
- Order of files in the project matters and should reflect hierarchy of the design

**ECE 297 - Reconfigurable Architectures for Computer Security** 

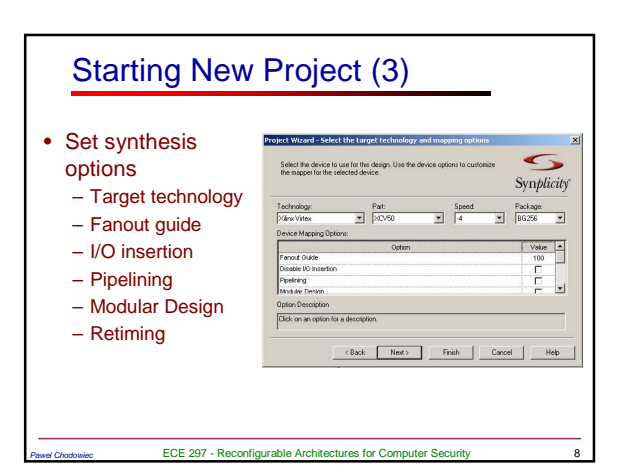

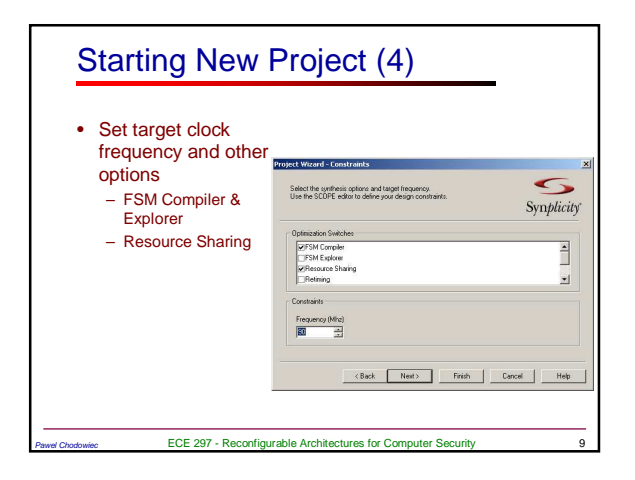

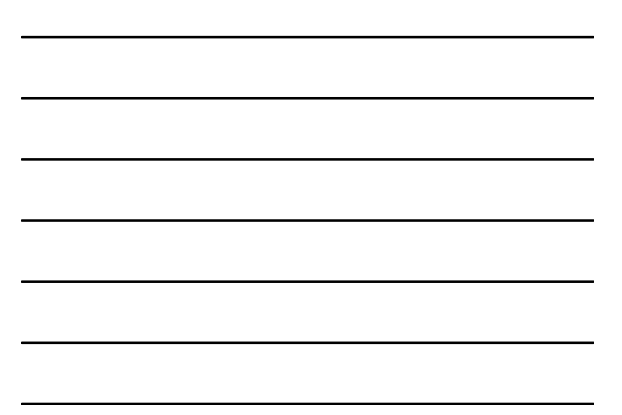

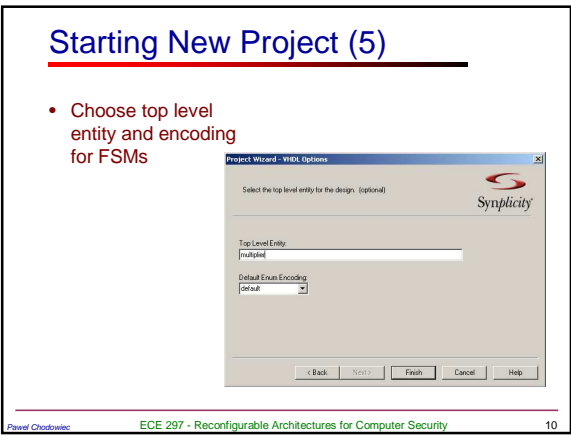

## Fanout Guide

- Sets the maximum limit for number of inputs driven by one output
	- Not a hard limit. To set a hard limit use syn\_maxfan attribute
- Large fanouts can cause large delays and routability problems
- Low fanouts result in excessive logic replication and buffering

**ECE 297 - Reconfigurable Architectures for Computer Security** 

## Disable I/O insertion

- Useful when the synthesized circuit will later be instantiated in another circuit
- If you try to implement the circuit with disabled I/O the mapper will optimize all the logic away

Payel Chodowing Chodowiec ECE 297 - Reconfigurable Architectures for Computer Security 12

# Pipelining (1)

- Automatically pipelines multipliers and ROMs
- Pipeline registers must exist in the RTL code and will be pushed into the module that needs to be pipelined

**Pawel COM - Reconfigurable Architectures for Computer Security 13** 

- Registers must have the same clock, set/reset (or none) and enable
- ROMs must be at least 512 words

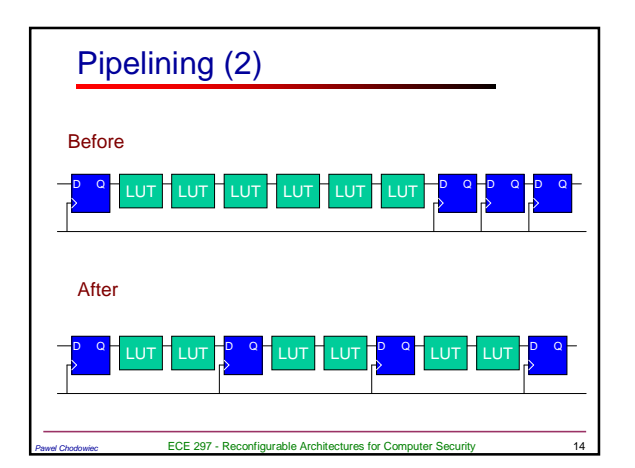

## Modular Design

• Support for large designs developed in modules by different groups of people

Pawel Chodowiec ECE 297 - Reconfigurable Architectures for Computer Security 15

#### **Retiming**

- Moves registers (register balancing) across combinational gates or LUTs ensuring identical behavior
- Does not change the number of registers in the path but may change total number of registers in the design

**ECE 297 - Reconfigurable Architectures for Computer Security** 

• Is a superset of Pipelining

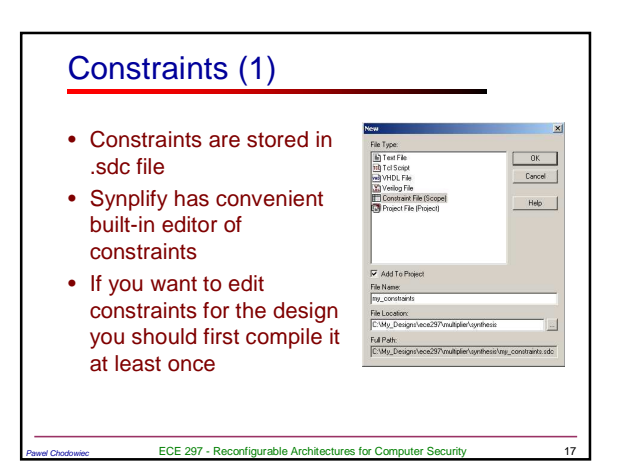

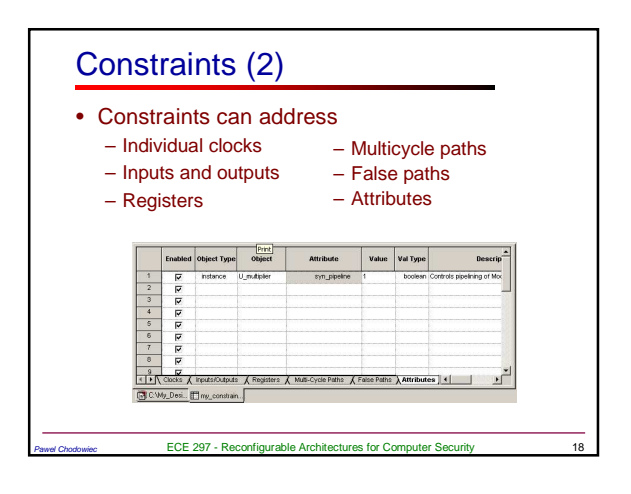

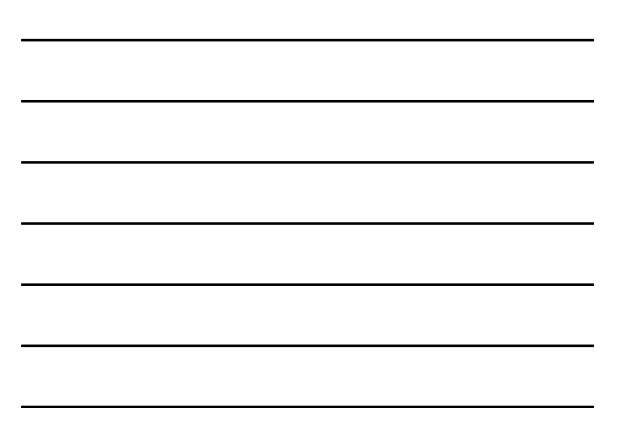

#### **Attributes**

- Attributes can be edited either in constraints editor or added in VHDL code
- For the list of allowed attributes refer to Synplify PRO Reference Manual

**ECE 297 - Reconfigurable Architectures for Computer Security** 

#### **Synthesis**

- After all options and constraints are set simply push the RUN button
- Results of synthesis are available to view in the form of schematics (RTL and Gate Netlists) and report file .srr
- Simulation netlists are created only when appropriate implementation options are checked
- EDIF file is generated automatically

**ECE 297 - Reconfigurable Architectures for Computer Second** 

# Log File (1)

- To view log file push **Digital** button
- Log file contains detailed information about your implementation

**ECE 297 - Reconfigurable Architectures for Computer Security** 

- errors, warnings and notes
- estimated performance
- critical path(s)
- circuit size

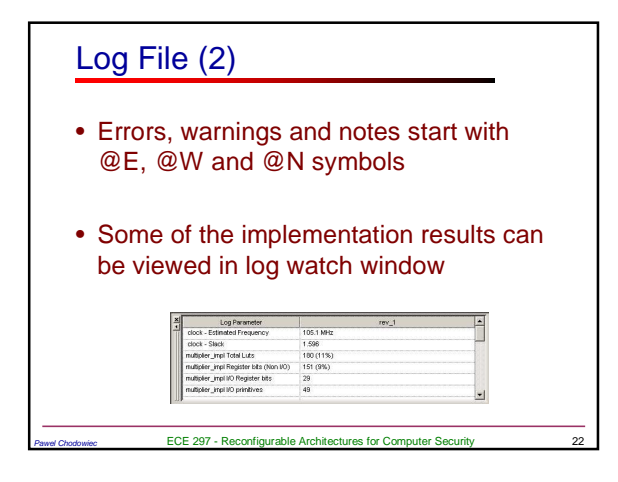

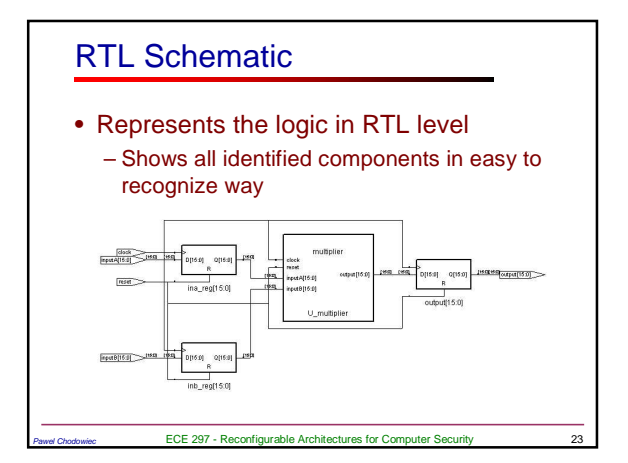

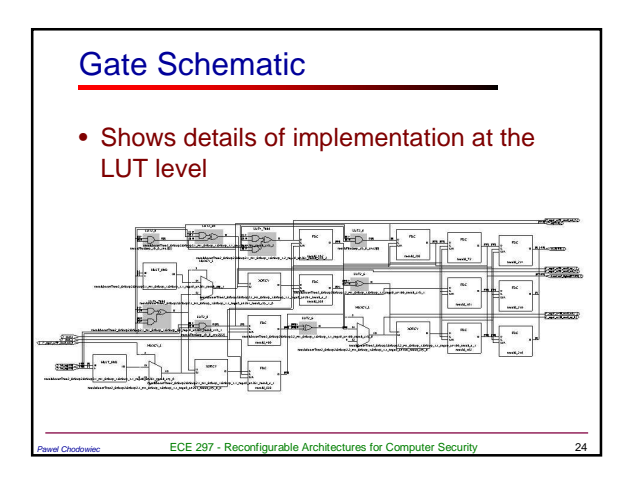

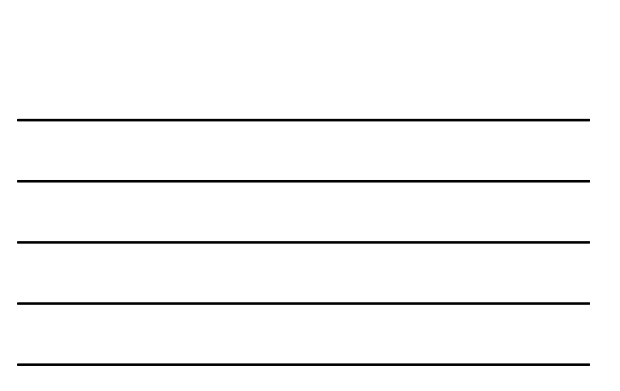

#### Viewing Schematics

- Operations allowed on schematics
	- Moving across hierarchy
	- Zooming
	- Flattening
	- Filtering to selected components

**ECE 297 - Reconfigurable Architectures for Computer Security** 

– Viewing critical path

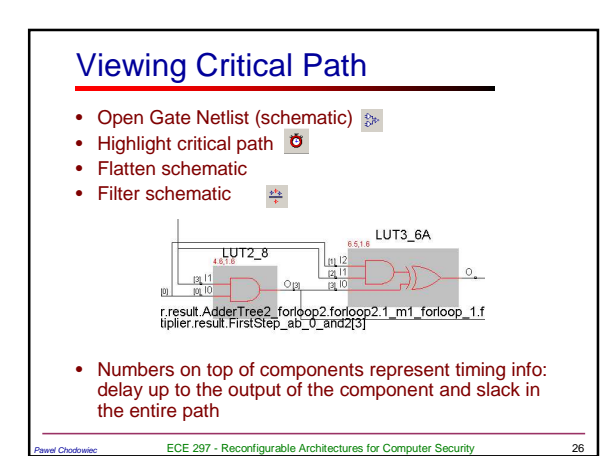

#### Tips and Tricks

- NGDBulid
	- If some constraints cannot be forward annotated by Synplify add them in UCF file
- MAP
	- Do not map to 5-input functions. Do not use  $-k$  option at all.
- PAR
	- Do not use effort level of 5. Set it to 4 at most using  $-14$  option

**ECE 297 - Reconfigurable Architectures for Computer Security**